## <span id="page-0-0"></span>The annee-scolaire package<sup>\*</sup>

Yvon Henel†

Released 2020/04/05

#### **Résumé**

Cette extension fournit des commandes pour écrire l'année scolaire en cours. L'année est calculée à partir de la date de compilation du document. La date de début de l'année scolaire est, par défaut, le 1er aout mais deux options de l'extension permettent de la changer.

Cette documentation a été écrite pendant l'année universitaire 2019-2020.

La documentation française pour l'utilisateur de l'extension annee-scolaire est disponible sous le nom de annee-scolaire-fra.

### **Abstract**

This package provides macros to write the academic year (French way). The year is calculated from the compilation date. The day of the beginning of the academic year is, by default, 1st August but two options of the package enable us to change it.

This documentation was written during academic year 2019-2020. The English documentation for the final user of the package annee-scolaire is available in the file annee-scolaire-eng.

### **1 annee-scolaire implementation**

```
1 \langle @@=AnneeScolaire\rangle
```

```
2 \ProvidesExplPackage
```
<span id="page-0-4"></span><sup>3</sup> {\ExplFileName}{\ExplFileDate}{\ExplFileVersion}{\ExplFileDescription}

```
4 \RequirePackage{xparse}
```
<span id="page-0-8"></span><sup>5</sup> \RequirePackage{l3keys2e}

```
6 \keys_define:nn {annee-scolaire}
```
<sup>7</sup> {

```
premiernois.int_set:N = \c__AnneeScolaire_Premier_Mois_int,
```

```
premiermois .initial:n = {8},
```

```
10 premierjour .int_set:N = \c__AnneeScolaire_Premier_Jour_int,
```

```
11 premierjour .initial:n = {1},
```

```
12 decalage .int_set:N = \c__AnneeScolaire_Decalage_int,
```
<sup>∗</sup>This file describes v1.5, last revised 2020/04/05.

<sup>†</sup>E-mail: [le.texnicien.de.surface@yvon-henel.fr](mailto:le.texnicien.de.surface@yvon-henel.fr)

```
13 decalage .initial:n = \{0\},
                                \begin{minipage}[c]{0.9\linewidth} 14 & & \texttt{separateur} & .t1\_set:N & = \c_\_AnneeSocialre\_Separe\_Annees\_tl \end{minipage}15 separateur .initial:n = \{-\}16 }
                                17 \ProcessKeysOptions { annee-scolaire }
      \c__AnneeScolaire_Annee_Deb_int
                                18 \int_const:Nn \c__AnneeScolaire_Annee_Deb_int {
                                \verb|19| \int\_compare:nNnTF { 100*\the\month + \the\day }<20 { 100*\c__AnneeScolaire_Premier_Mois_int + \c__AnneeScolaire_Premier_Jour_int}
                                21 {\year - \c_one + \c__AnneeScolaire_Decalage_int}
                                22 {\year + \c__AnneeScolaire_Decalage_int}
                                23 }
                                (End definition for \c__AnneeScolaire_Annee_Deb_int.)
      \c__AnneeScolaire_Annee_Fin_int
                                24 \int_const:Nn \c__AnneeScolaire_Annee_Fin_int {
                                25 \qquad \c_AnneeScolaire_Annee_Deb_int + \c_one
                                26 }
                                (End definition for \c__AnneeScolaire_Annee_Fin_int.)
\AnneeScolairePresentation
                                27 \NewDocumentCommand \AnneeScolairePresentation { o m }
                                28 \frac{1}{28}29 \int_to_arabic:n { #2 }
                                30 }
                                (End definition for \AnneeScolairePresentation. This function is documented on page ??.)
             \anneescolaire
                                31 \NewDocumentCommand \anneescolaire { O{0} }
                                32 \frac{1}{2}33 \AnneeScolairePresentation[1] {\c__AnneeScolaire_Annee_Deb_int + #1}
                                34 \c__AnneeScolaire_Separe_Annees_tl
                                35 \AnneeScolairePresentation[2] {\c__AnneeScolaire_Annee_Fin_int + #1}
                                36 }
                                (End definition for \anneescolaire. This function is documented on page ??.)
        \debutanneescolaire
                                37 \NewDocumentCommand \debutanneescolaire { O{0} }
                                38 {
                                39 \AnneeScolairePresentation[3] {\c__AnneeScolaire_Annee_Deb_int + #1}
                                40 }
                                (End definition for \debutanneescolaire. This function is documented on page ??.)
          \finanneescolaire
                                41 \NewDocumentCommand \finanneescolaire { O{0} }
                                42 \left( \begin{array}{cc} 42 \end{array} \right)43 \AnneeScolairePresentation[4] {\c__AnneeScolaire_Annee_Fin_int + #1}
                                44 }
                                (End definition for \finanneescolaire. This function is documented on page ??.)
```
# **Change History**

v1.5

General: First public version.Première

version publique. . . . . . . . . . . . . [1](#page-0-0)

## **Index**

The italic numbers denote the pages where the corresponding entry is described, numbers underlined point to the definition, all others indicate the places where it is used.

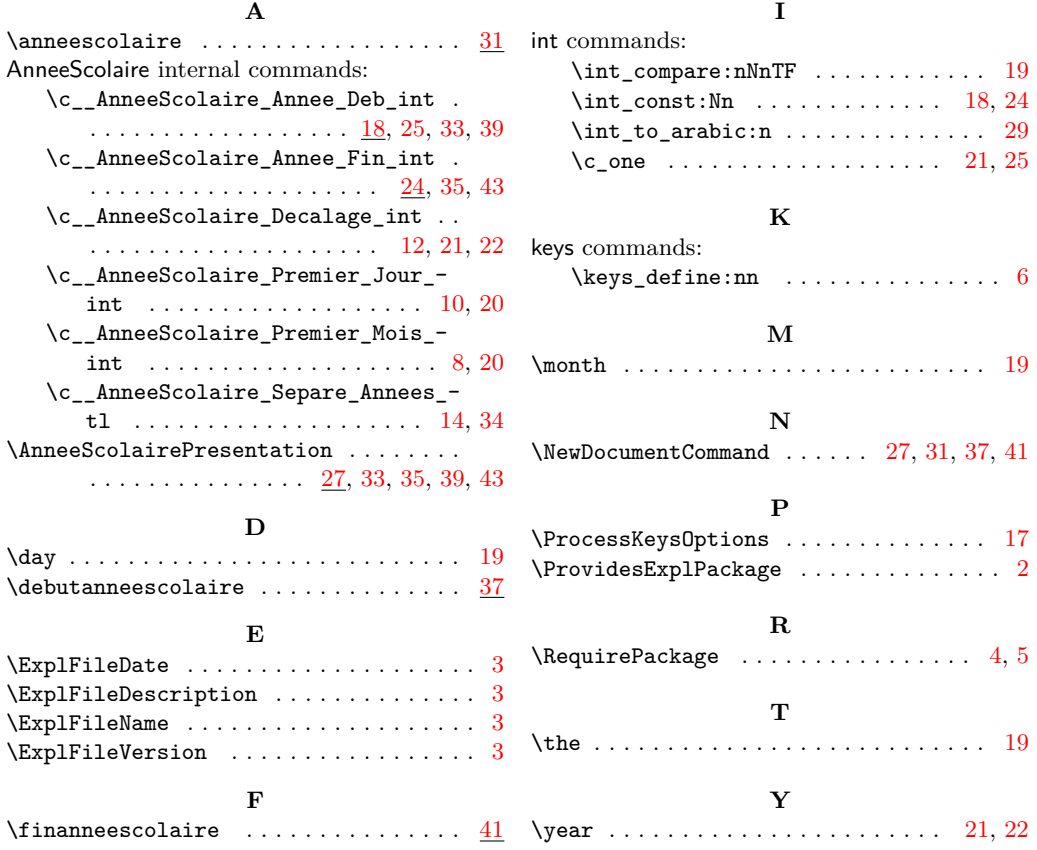